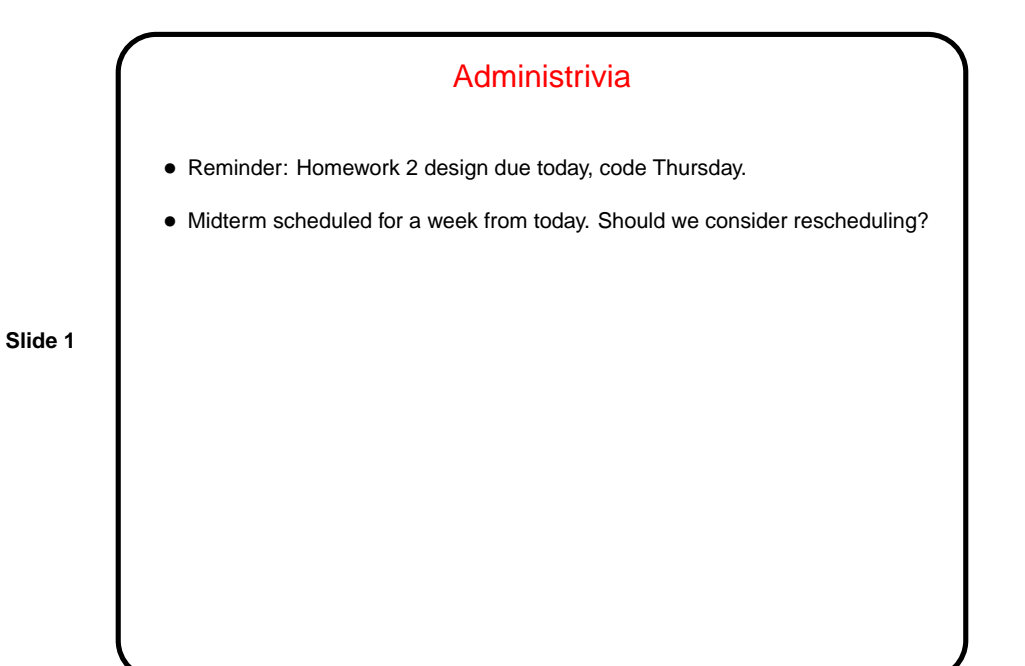

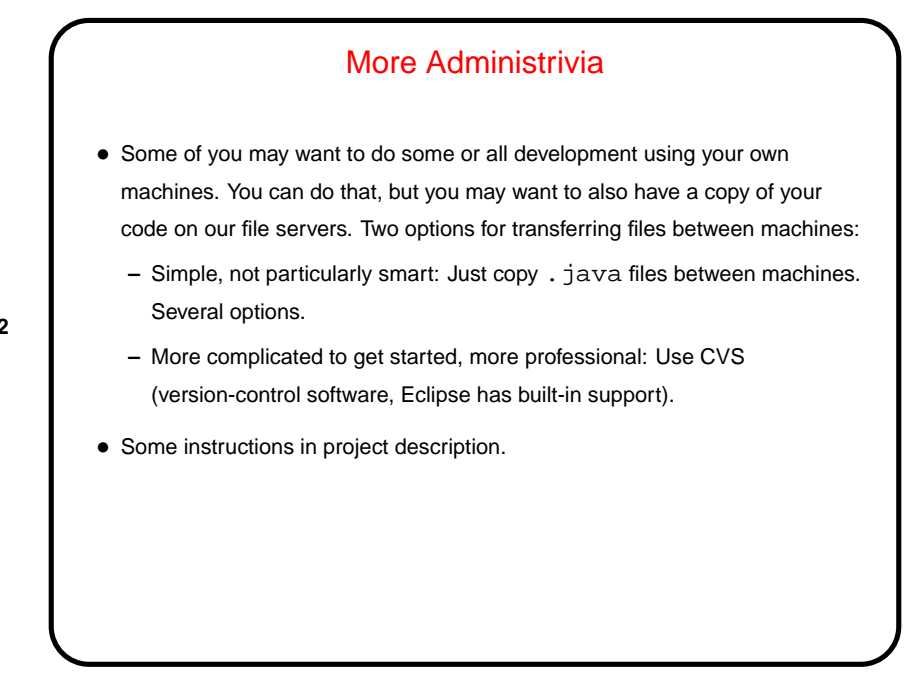

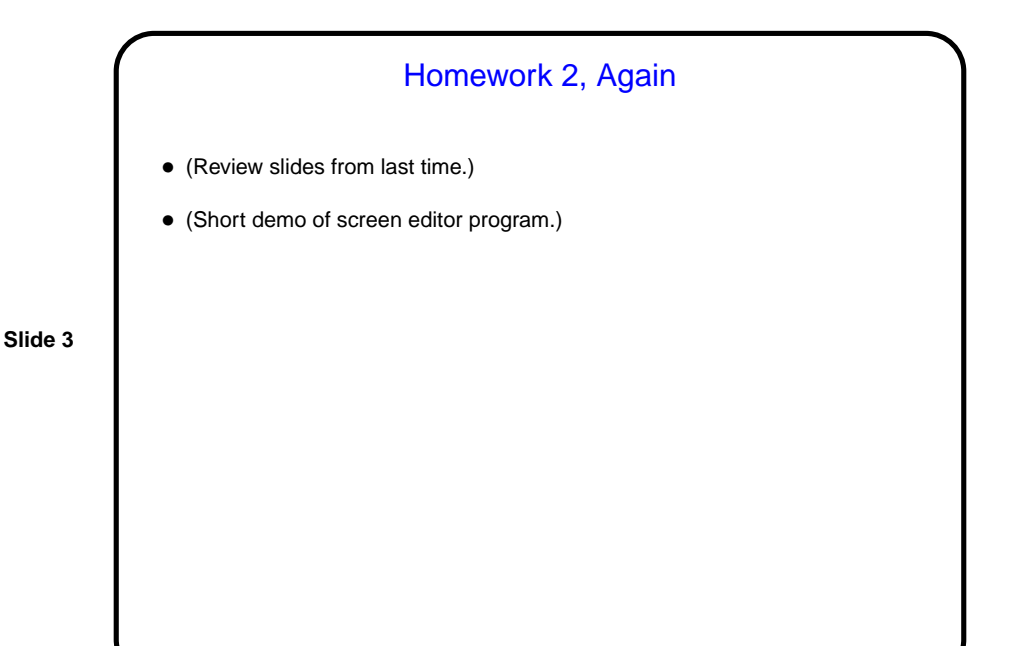

Arrays in Java — Review • Declaring and creating arrays in Java is different from in C — examples:  $int[] x = new int[10];$ String[] s = new String[n]; • Once created, though, some things are familiar — syntax for finding elements, range of indices. (Notice, though, that the second example above creates not String objects, but references to String objects.) • Under the hood, more differences — in C, arrays are almost indistinguishable from pointers, but in Java, they're objects, with a length field you can use (but not change), and built-in bounds checking. • Arrays as parameters to methods — what is passed is a reference to the array, so the method can change its elements.

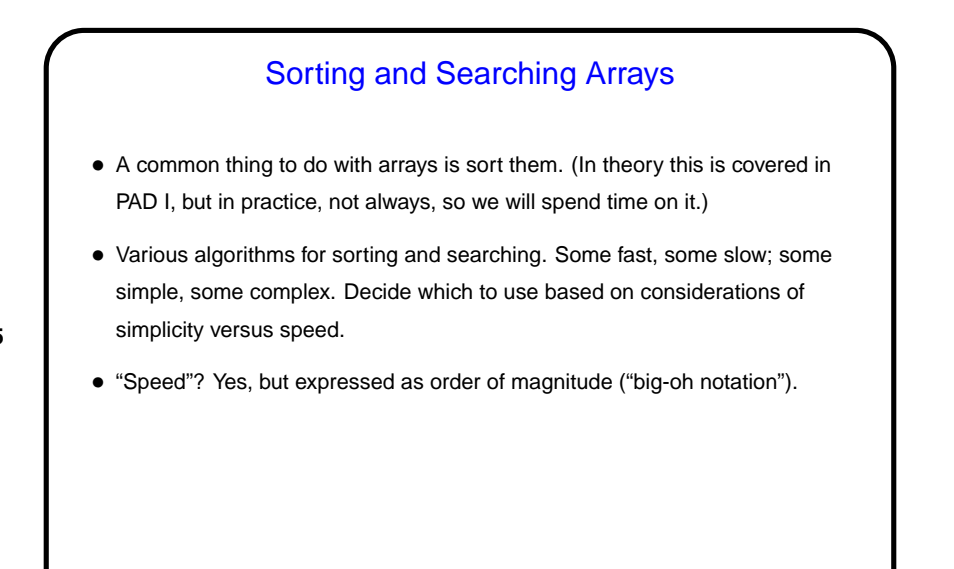

**Slide 6**

## Simple (but Slow) Sorts • Bubble sort. (First pass goes through the whole array, swapping consecutive elements if out of order, so largest element bubbles to the end. Next pass goes through all elements but last. And so forth.) • Selection sort. (First pass finds largest element and puts it at end. Next pass finds next-to-largest element and puts it at next-to-end. And so forth.) • Insertion sort. (First pass inserts second element into list of first element. Next pass inserts third element into list of first two elements. And so forth.) • (Code example.)

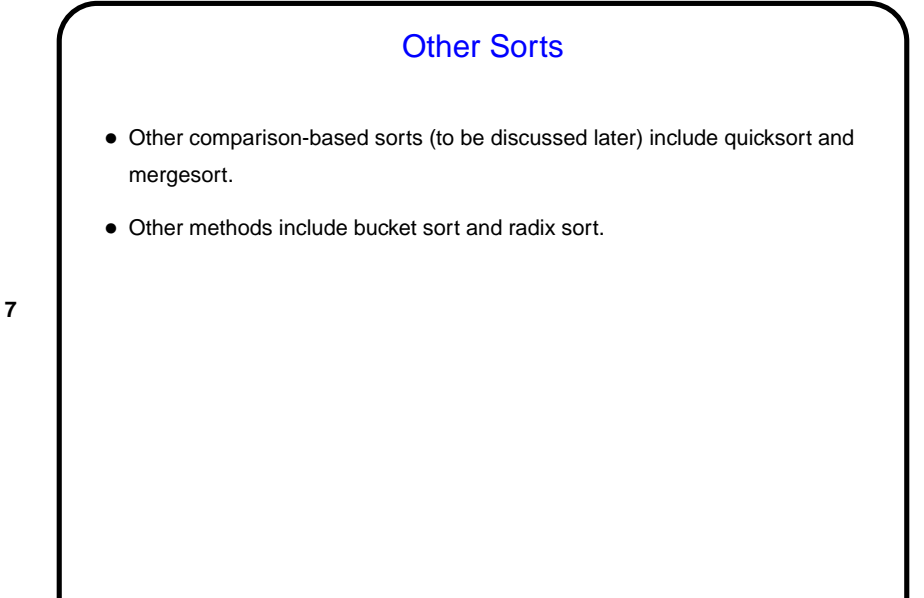

**Slide 8**

## **Searches** • Sequential search — start with the first element, examine elements one after another until a match is found or there are no more to examine. • Binary search (for sorted data only) — examine the middle element and either stop if a match is found or recursively search the left or right half of the array.

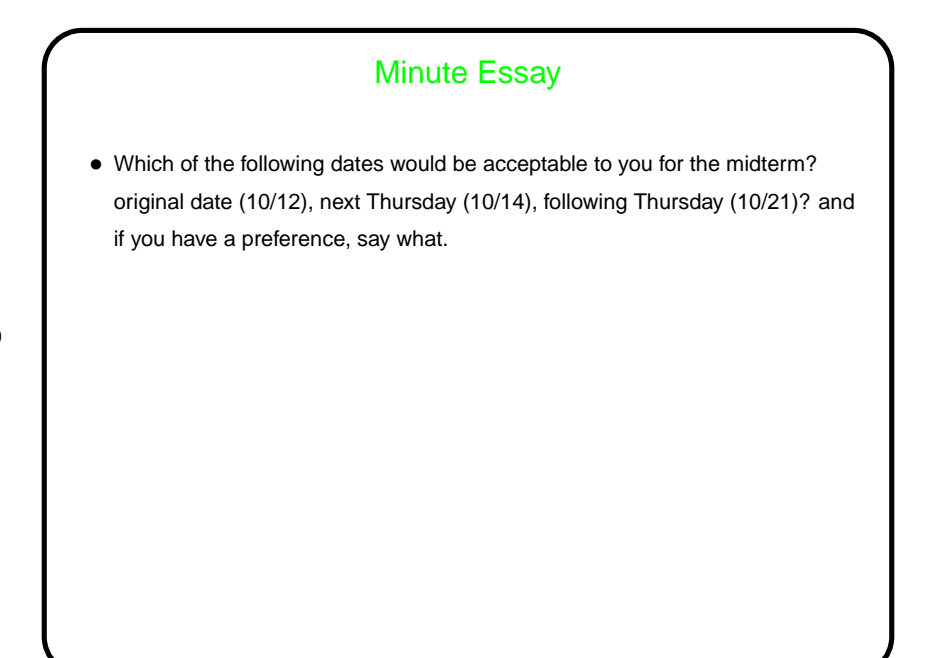